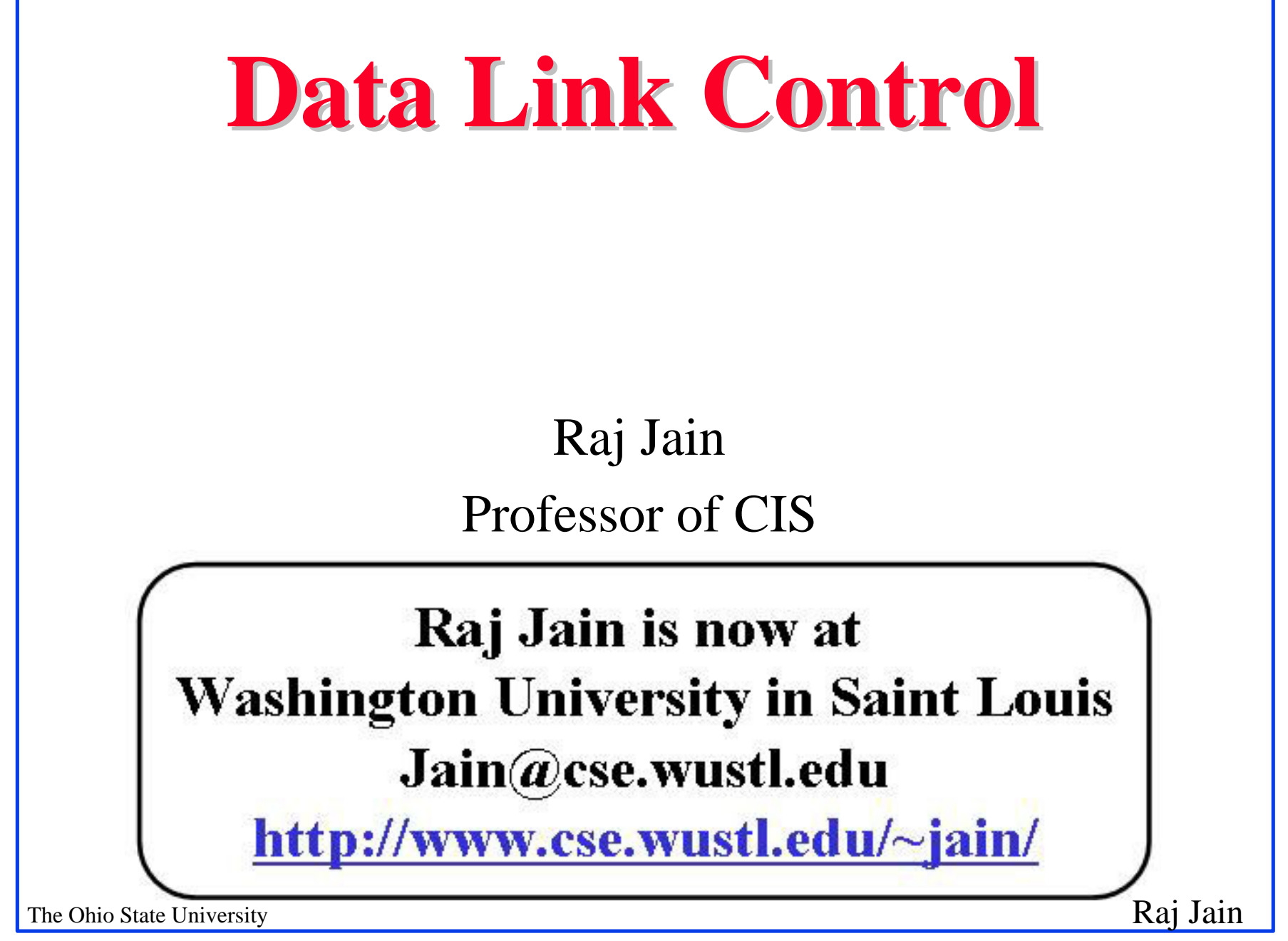

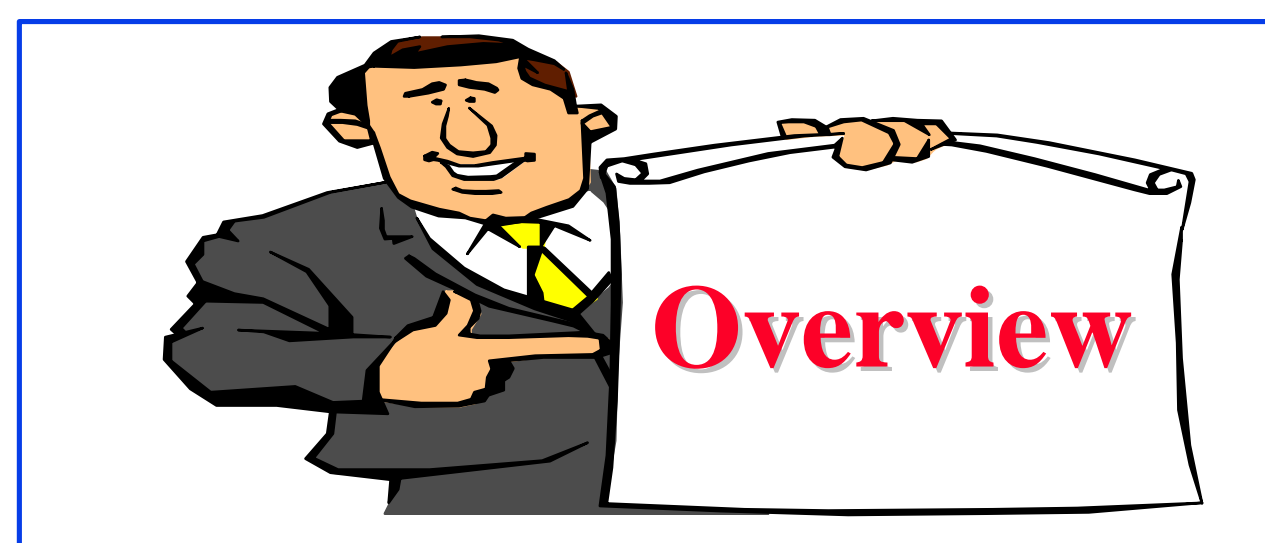

- Flow Control  $\overline{q}$
- Effect of propagation delay, speed, frame size  $\overline{q}$
- Error Detection  $\overline{q}$
- Error Control  $\overline{\mathsf{q}}$
- HDLCq

### **Flow Control**

- Flow Control = Sender does not flood the receiver, but  $\overline{q}$ maximizes throughput
- Sender throttled until receiver grants permission $\overline{q}$

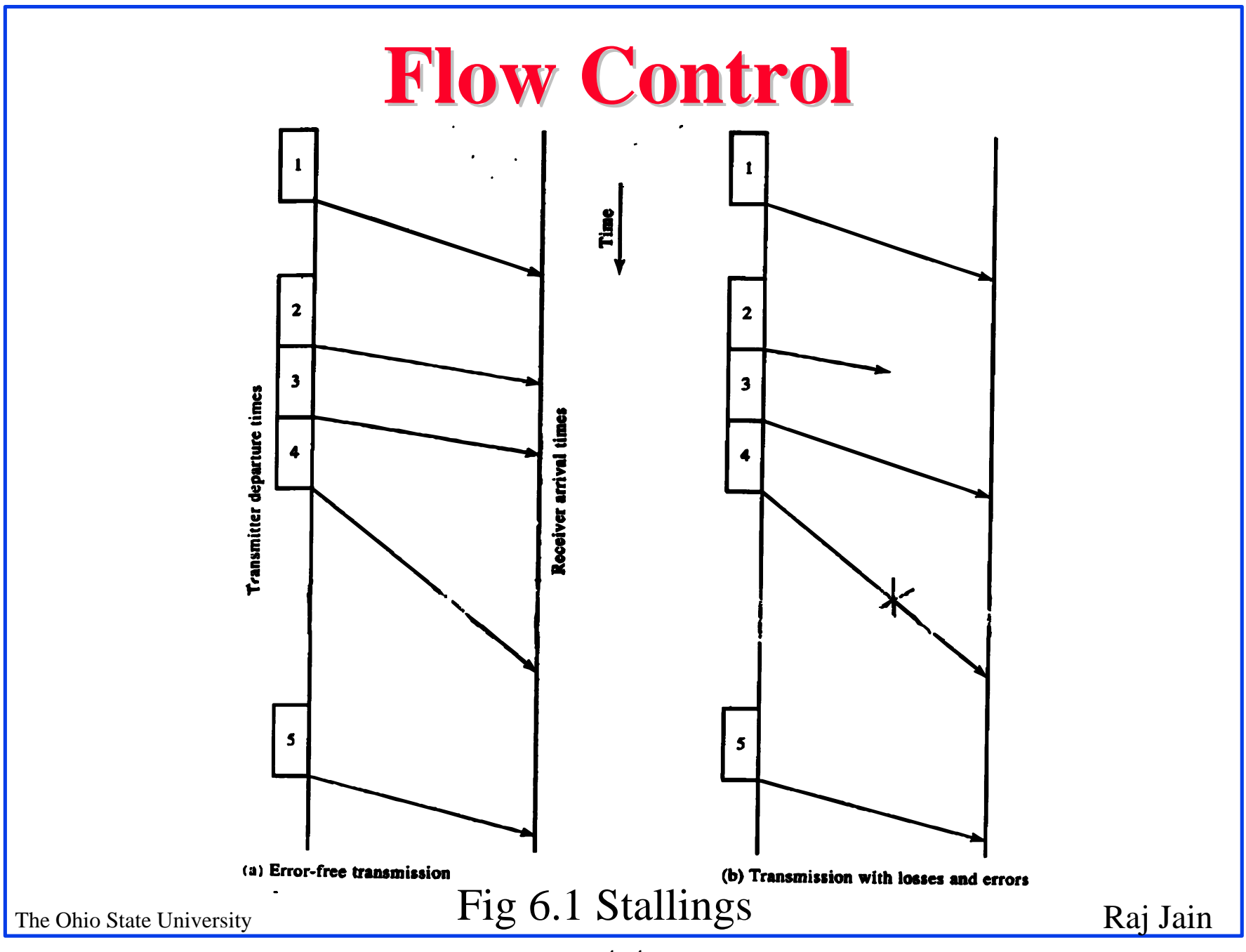

4-4

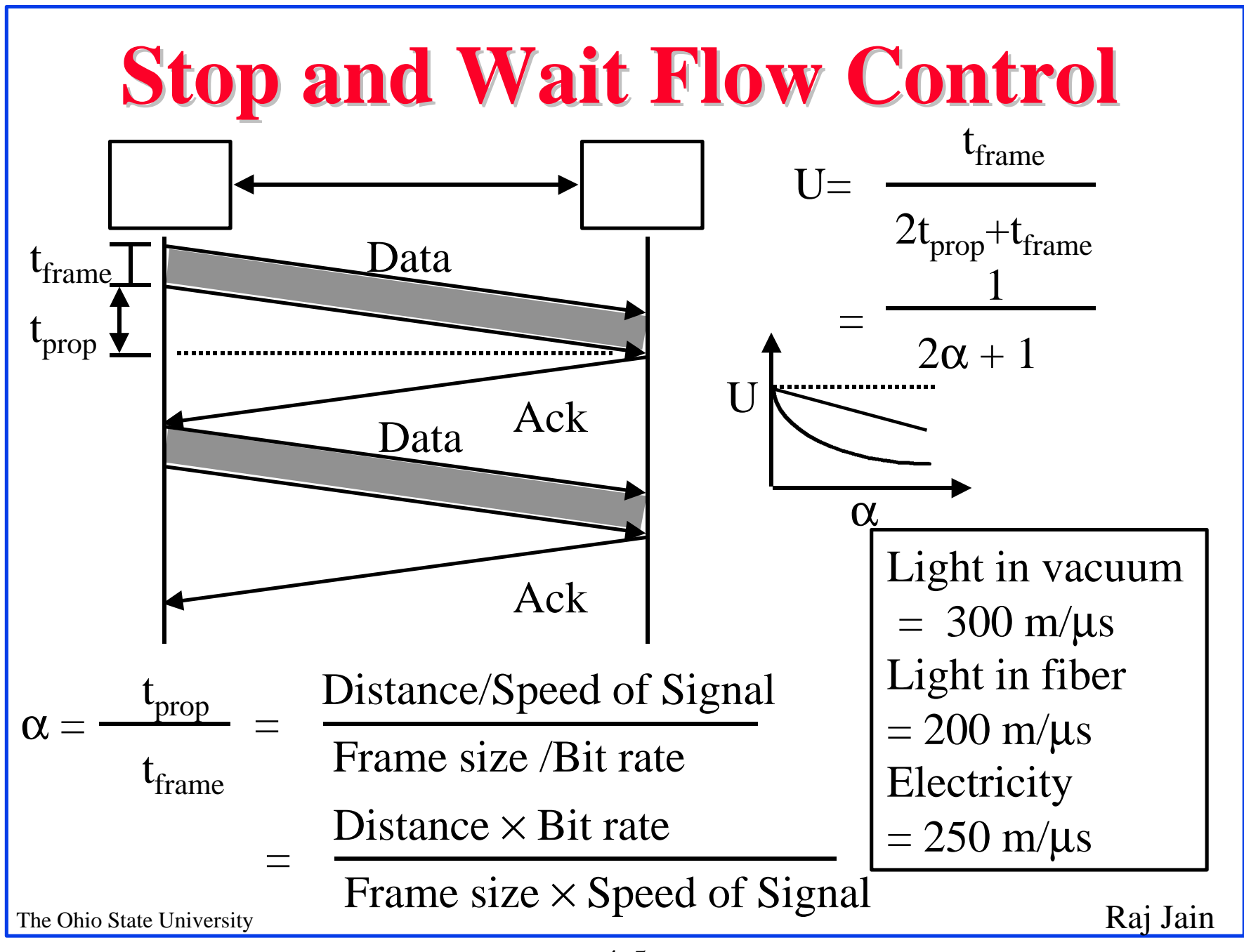

### **Utilization: Examples**

- Satellite Link: Propagation Delay  $t_{\text{prop}} = 270 \text{ ms}$ q Frame Size  $=$  4000 bits  $=$  500 bytes Data rate = 56 kbps  $\Rightarrow$  t<sub>frame</sub> = 4/56 = 71 ms  $\alpha = t_{\text{prop}}/t_{\text{frame}} = 270/71 = 3.8$  $U = 1/(2\alpha+1) = 0.12$
- Short Link:  $1 \text{ km} = 5 \text{ \mu s}$ ,  $\overline{q}$ Rate=10 Mbps, Frame=500 bytes  $\Rightarrow$  t<sub>frame</sub>= 4k/10M= 400 μs  $\alpha = t_{\text{prop}}/t_{\text{frame}} = 5/400 = 0.012 \implies U = 1/(2\alpha + 1) = 0.98$

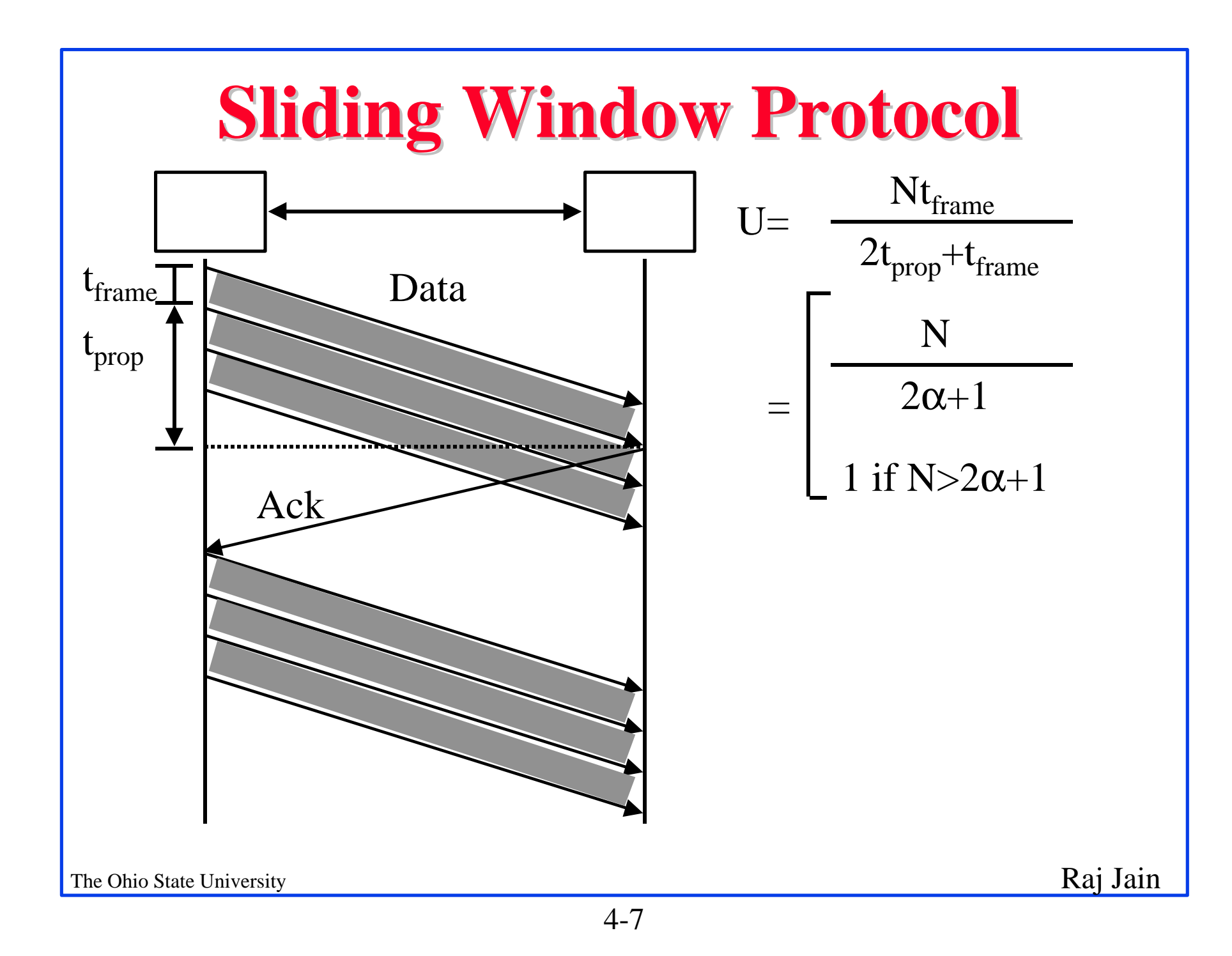

# **Sliding Window Protocols**

- Window = Set of sequence numbers to send/receive  $\overline{a}$
- Sender window  $\overline{a}$ 
	- Sender window increases when ack received
	- Packets in sender window must be buffered at source
	- Sender window may grow in some protocols

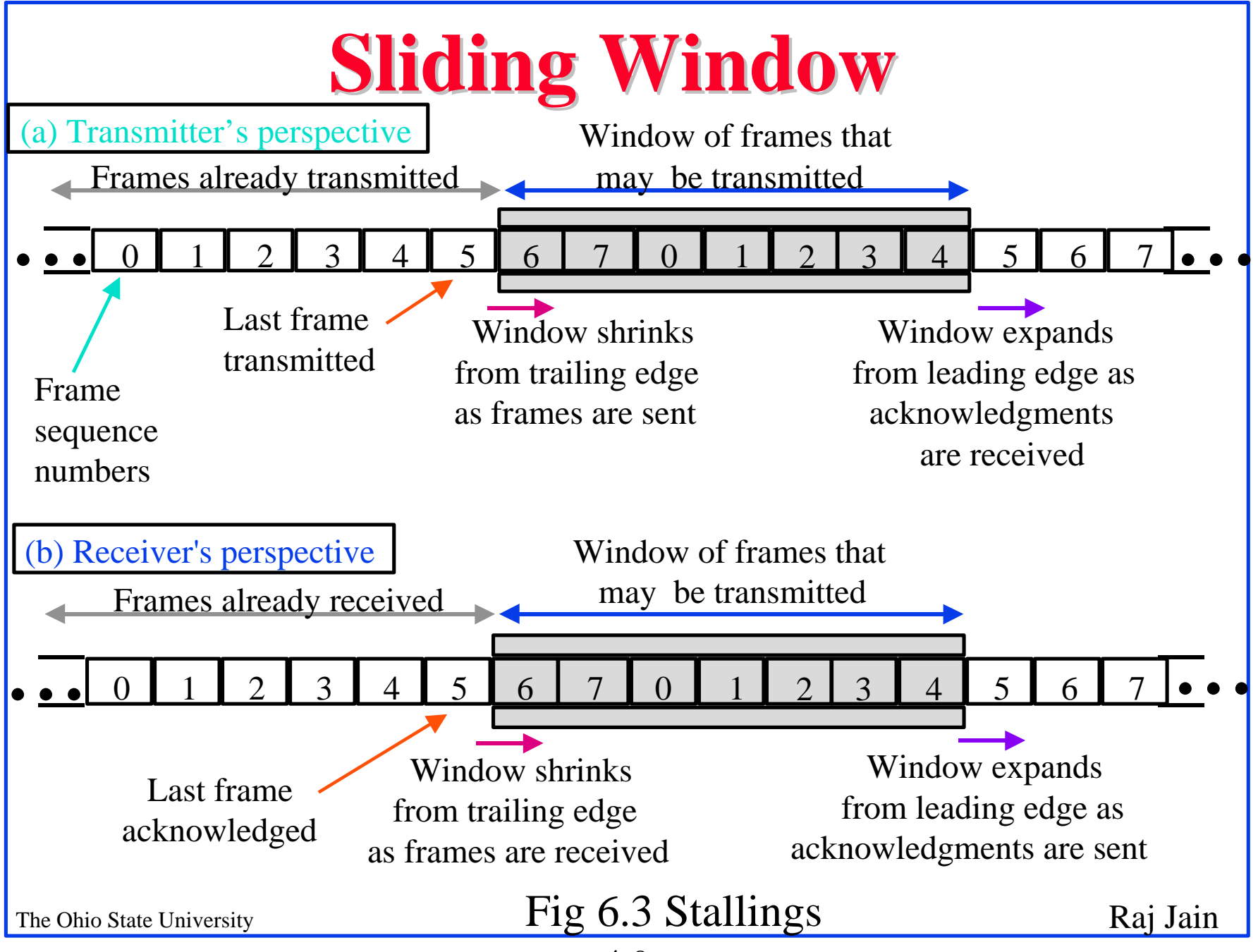

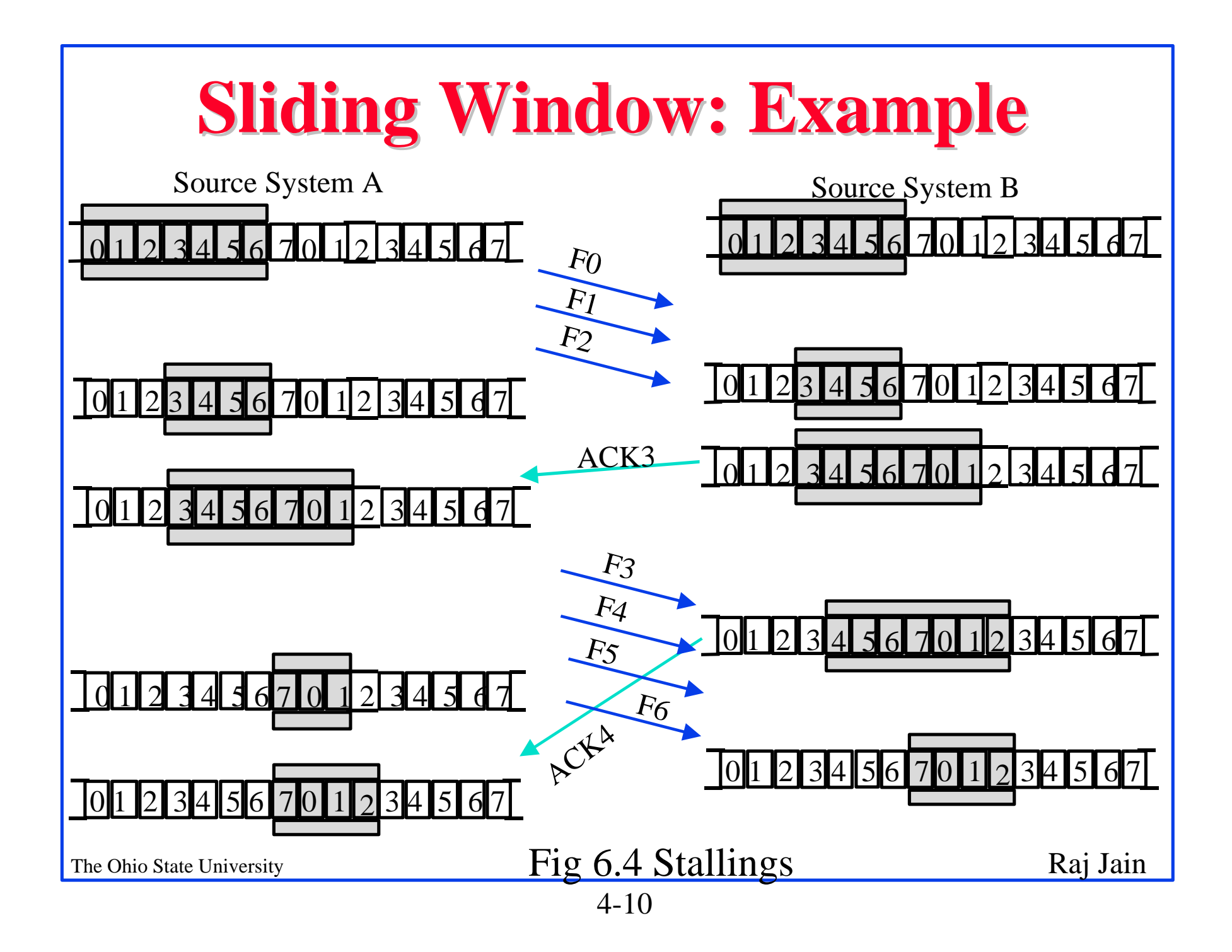

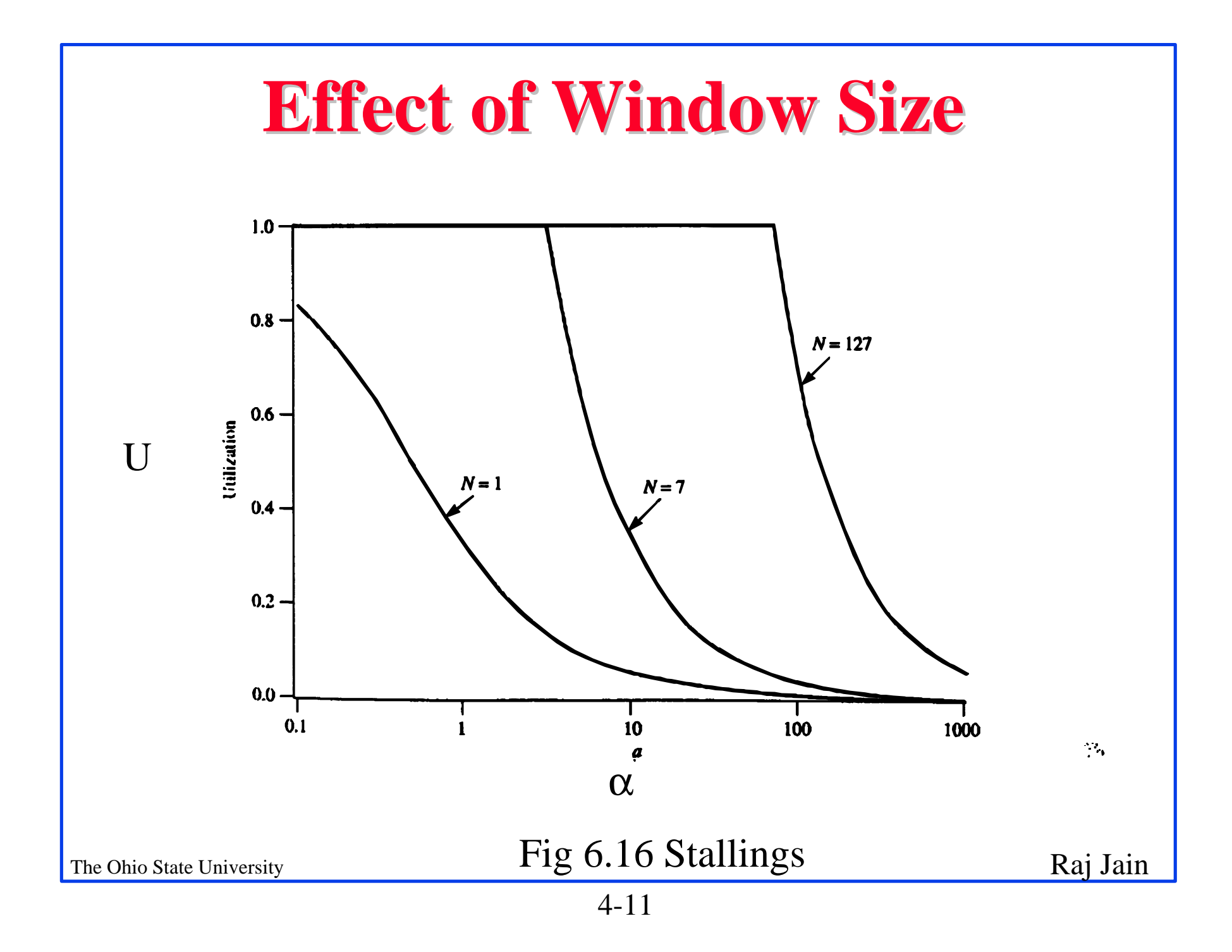

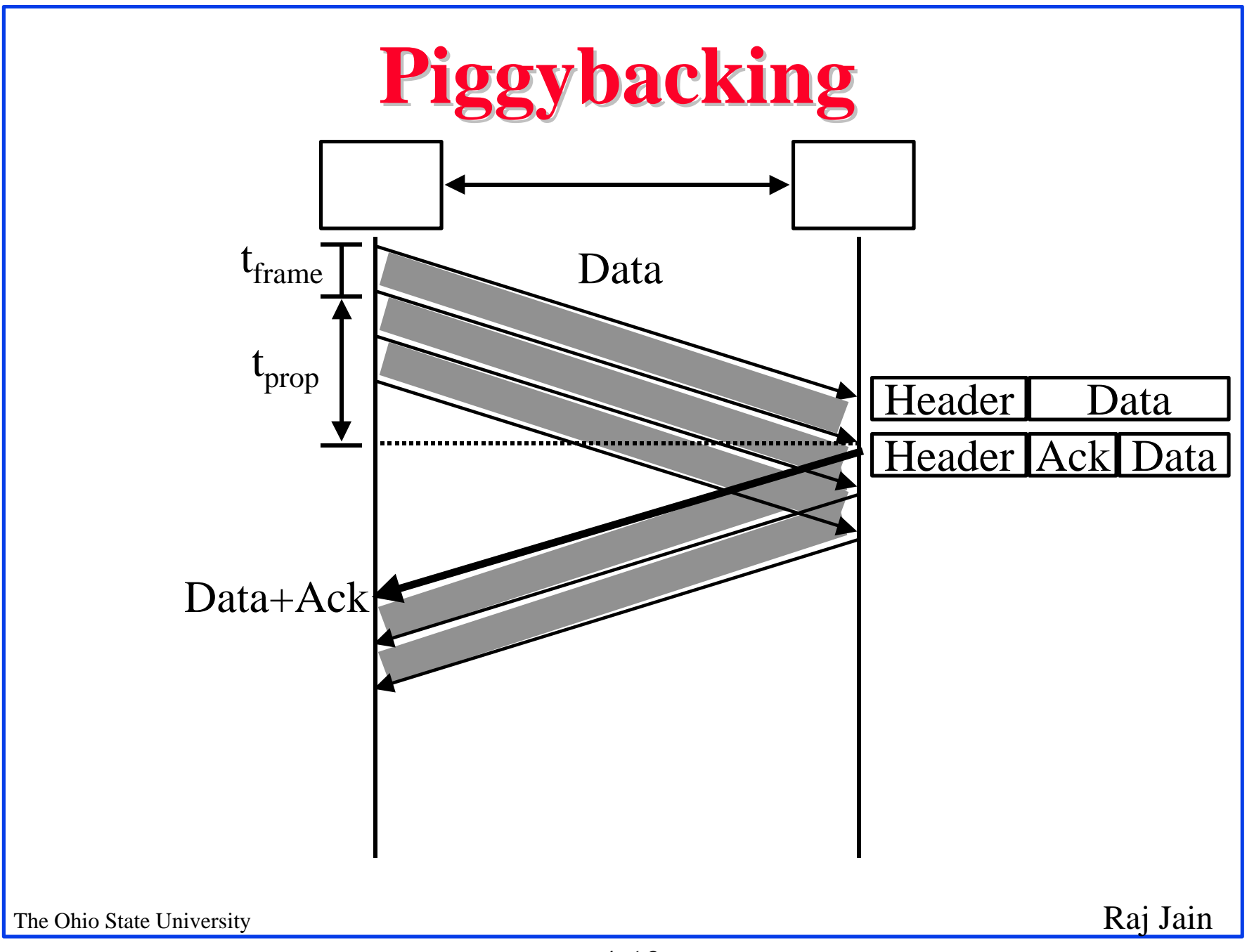

#### **Error Detection**

- q Let  $Pb = Probability$  of bit error
	- $F =$ Frame size in bits
- $P(No \text{ errors}) = (1-P_b)^F$
- P(one or more bits in error) =  $1-(1-P_b)^F$  $\overline{a}$
- Example:  $P_b = 10^{-6}$ , F=1000  $\overline{q}$ P(Frame error) =  $1-(1-10^{-6})^{1000} = 10^{-3}$

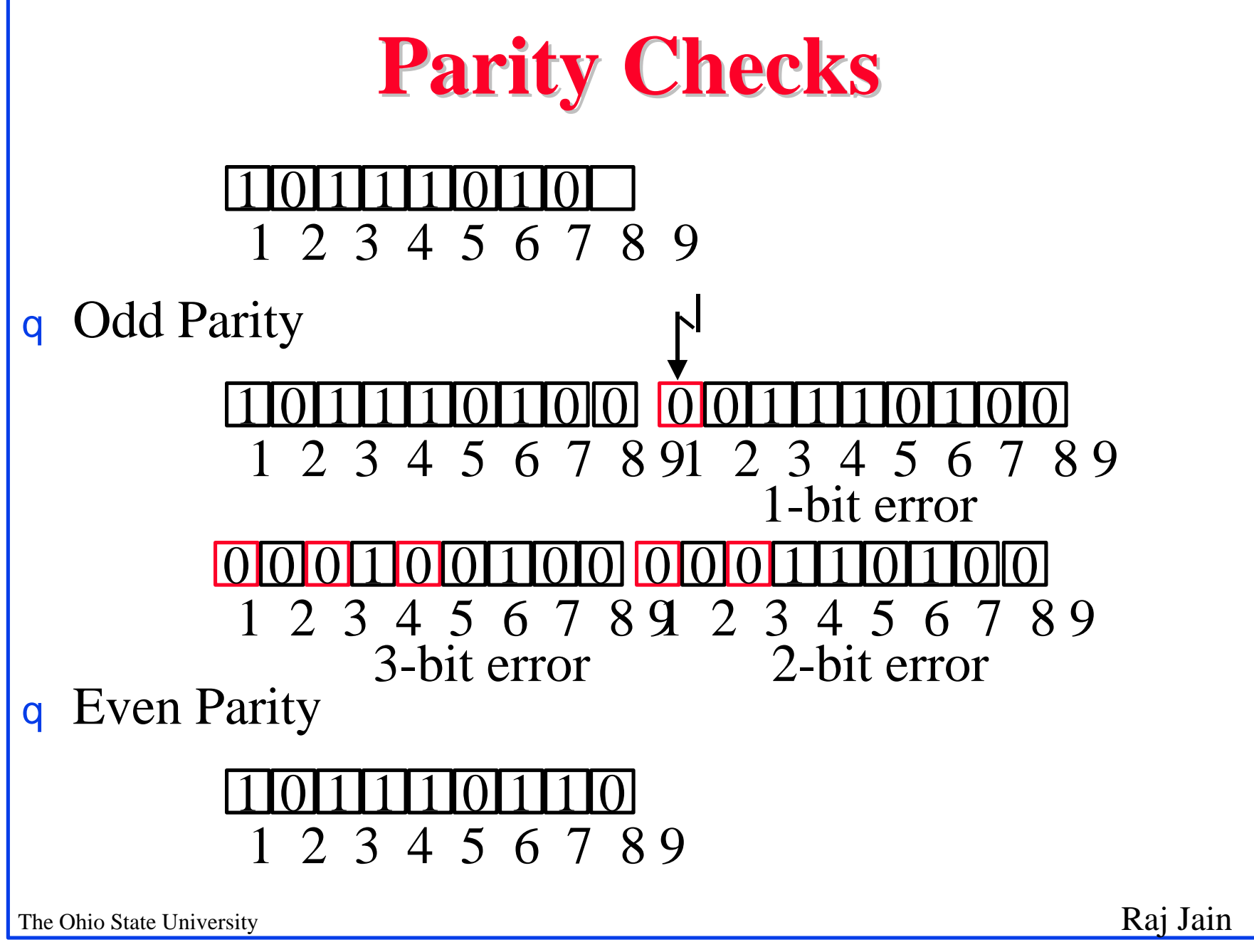

# **Check Digit Method**

Make number divisible by 9  $\overline{q}$ 

**Example**: 823 is to be sent

- 1. Left-shift: 8230
- 2. Divide by 9, find remainder: 4
- 3. Subtract remainder from 9: 9-4=5
- 4. Add the result of step 3 to step 1: 8235
- 5. Check that the result is divisible by 9.

Detects all single-digit errors: **7235**, 8335, 8255, 8237

Detects several multiple-digit errors: 8765, 7346

Does not detect some errors: 7335, 8775, ...

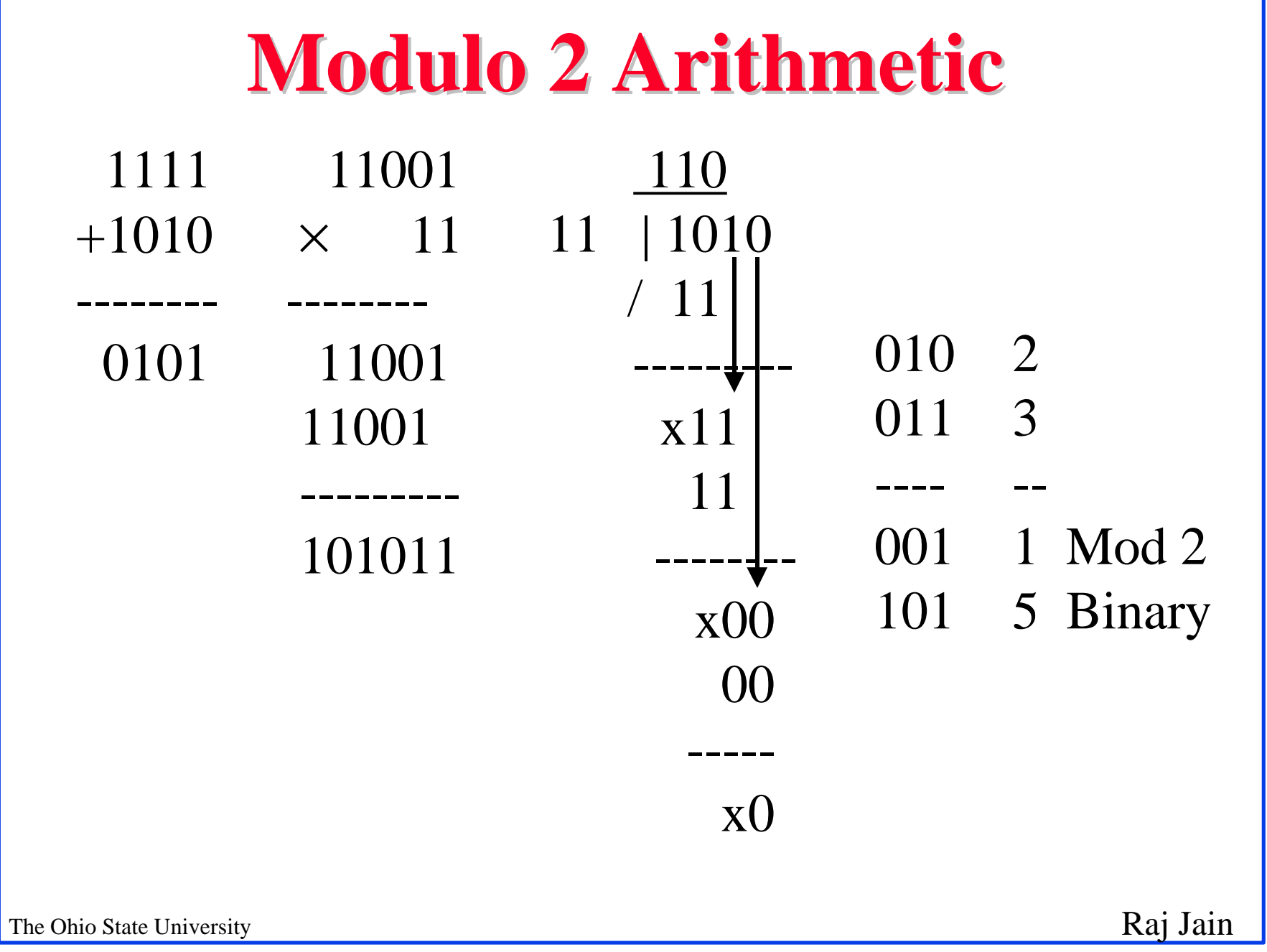

# **Cyclic Redundancy Check (CRC)**

#### **Binary Check Digit Method**  $\mathbf{q}$

- q Make number divisible by P=110101  $(n+1=6 \text{ bits})$ **Example:** M=1010001101 is to be sent
- 1. Left-shift M by n bits 2<sup>n</sup>M= 101000110100000
- 2. Divide 2<sup>n</sup>M by P, find remainder: R=01110
- 3. Subtract remainder from  $P \leftarrow$  Not required in Mod 2
- 4. Add the result of step 2 to step 1 : T=101000110101110
- 5. Check that the result T is divisible by P.

#### **Modulo 2 Division**

#### Q=1101010110  $P=110101)101000110100000=2<sup>n</sup>M$   $01110 = R$

The Ohio State University Raj Jain

### **Checking At The Receiver**

 110101)101000110101110 

The Ohio State University Raj Jain

# **Polynomial Representation**

- Number the bits 0, 1, ..., from right
- $b_n b_{n-1} b_{n-2}$ ....*b*<sub>3</sub>*b*<sub>2</sub>*b*<sub>1</sub>*b*<sub>0</sub>  $b_n x^n + b_{n-1} x^{n-1} + b_{n-2} x^{n-2} + ... + b_3 x^3 + b_2 x^2 + b_1 x + b_0$ Example: 543210 ↓↓↓↓↓  $110101 = x^5 + x^4 + x^2 + 1$  $1101$   $1001$   $0011 = x^{11} + x^{10} + x^8 + x^7 + x^4 + x + 1$ 11 10 9 8 1 0

# **Cyclic Redundancy Check (CRC)**

#### **Polynomial Division Method**

Make  $T(x)$  divisible by  $P(x) = x^5 + x^4 + x^2 + 1$  (Note: *n*=5)

#### **Example:** M=1010001101 is to be sent  $M(x) = x^9 + x^7 + x^3 + x^2 + 1$

1. Multiply M(x) by  $x^n$ ,  $x^nM(x) = x^{14} + x^{12} + x^8 + x^7 + x^5 + x^6$ 

#### 2. Divide  $x^n M(x)$  by  $P(x)$ , find remainder:  $R(x)=01110=x^3+x^2+x^3$

*....*

# **CRC (Cont)**

- 3. Add the remainder  $R(x)$  to  $x^n M(x)$ :  $T(x) = x^{14} + x^{12} + x^8 + x^7 + x^5 + x^3 + x^2 + x$
- 4. Check that the result  $T(x)$  is divisible by  $P(x)$ .
- Transmit the bit pattern corresponding to *T(x)*: 101000110101110

# **Popular CRC Polynomials**

- $CRC-12: x^{12}+x^{11}+x^3+x^2+x+1$  $\overline{a}$
- $CRC-16$ :  $x^{16}+x^{15}+x^2+1$
- $CRC-CCITT: x^{16} + x^{12} + x^5 + 1$
- CRC-32: Ethernet, FDDI, ... *x <sup>32</sup>+x<sup>26</sup>+x<sup>23</sup>+x<sup>22</sup>+x<sup>16</sup>+x<sup>12</sup>+x<sup>11</sup>*  $+x^{10}+x^8+x^7+x^5+x^4+x^2+x+1$

Even number of terms in the polynomial  $\Rightarrow$  Polynomial is divisible by 1+x

 $\Rightarrow$  Will detect all odd number of bit errors

### **Error Control**

- Error Control  $=$  Deliver frames without error, in the  $\overline{a}$ proper order to network layer
- Error control Mechanisms:  $\overline{a}$ 
	- Ack/Nak: Provide sender some feedback about other end
	- Time-out: for the case when entire packet or ack is lost
	- Sequence numbers: to distinguish retransmissions from originals

### **Error Control**

- Automatic Repeat q Request (ARQ)
	- Error detection
	- Acknowledgment
	- Retransmission after timeout
	- Negative Acknowledgment

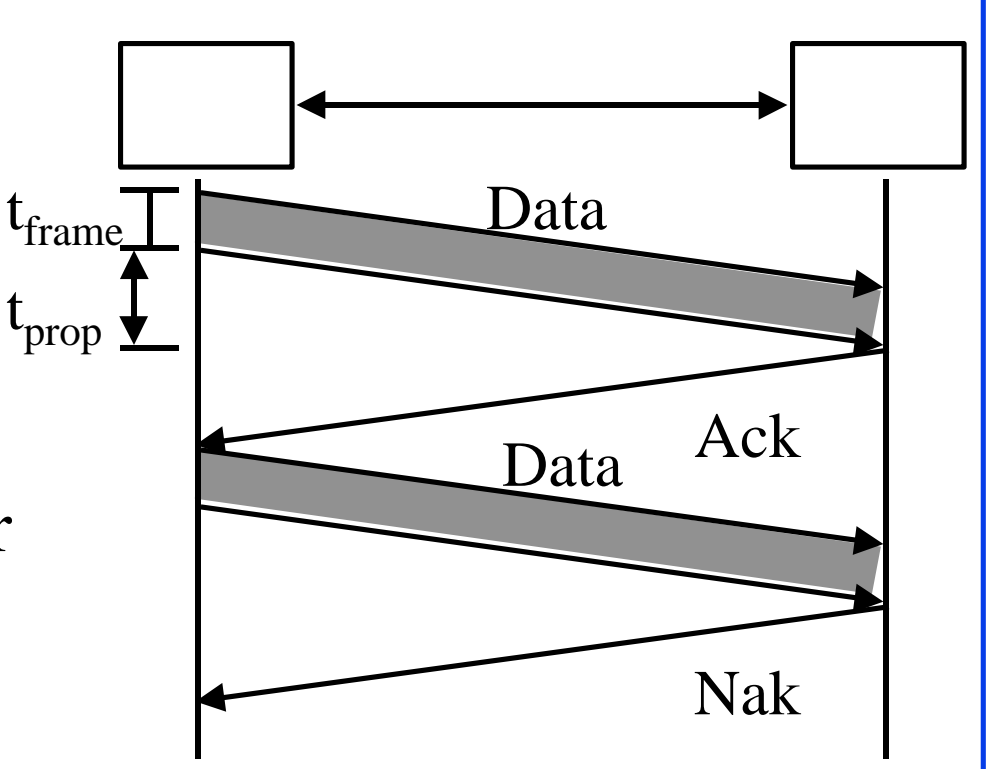

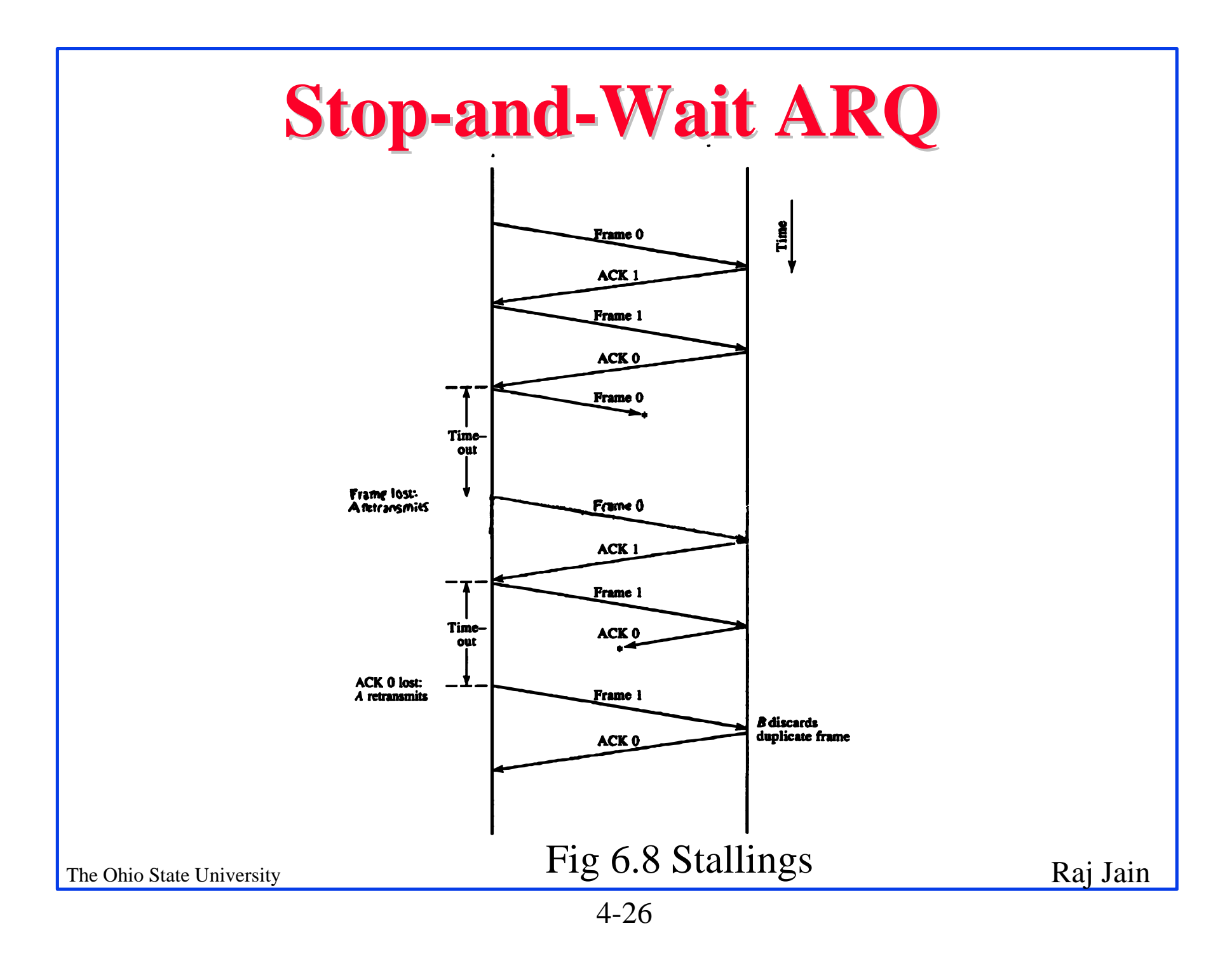

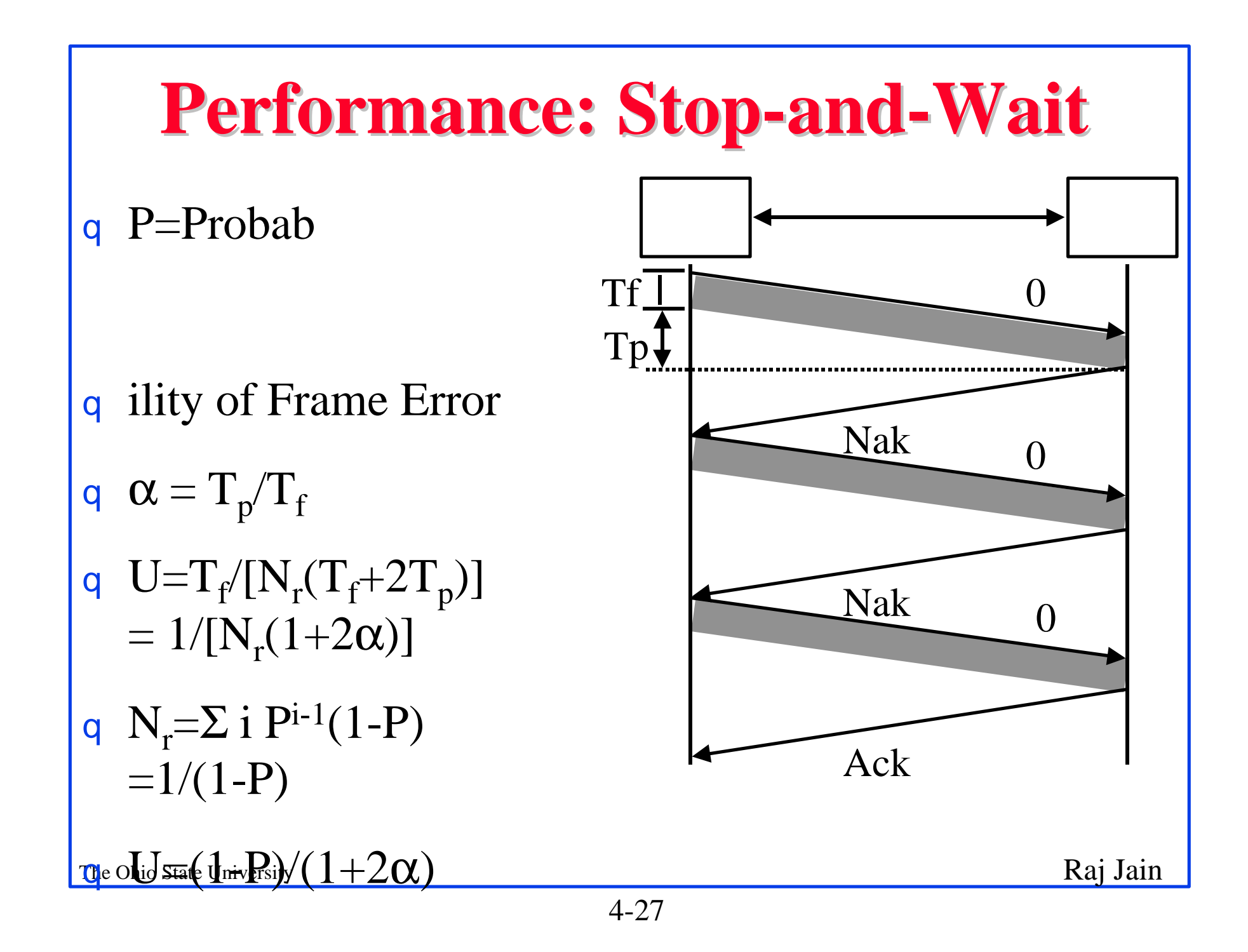

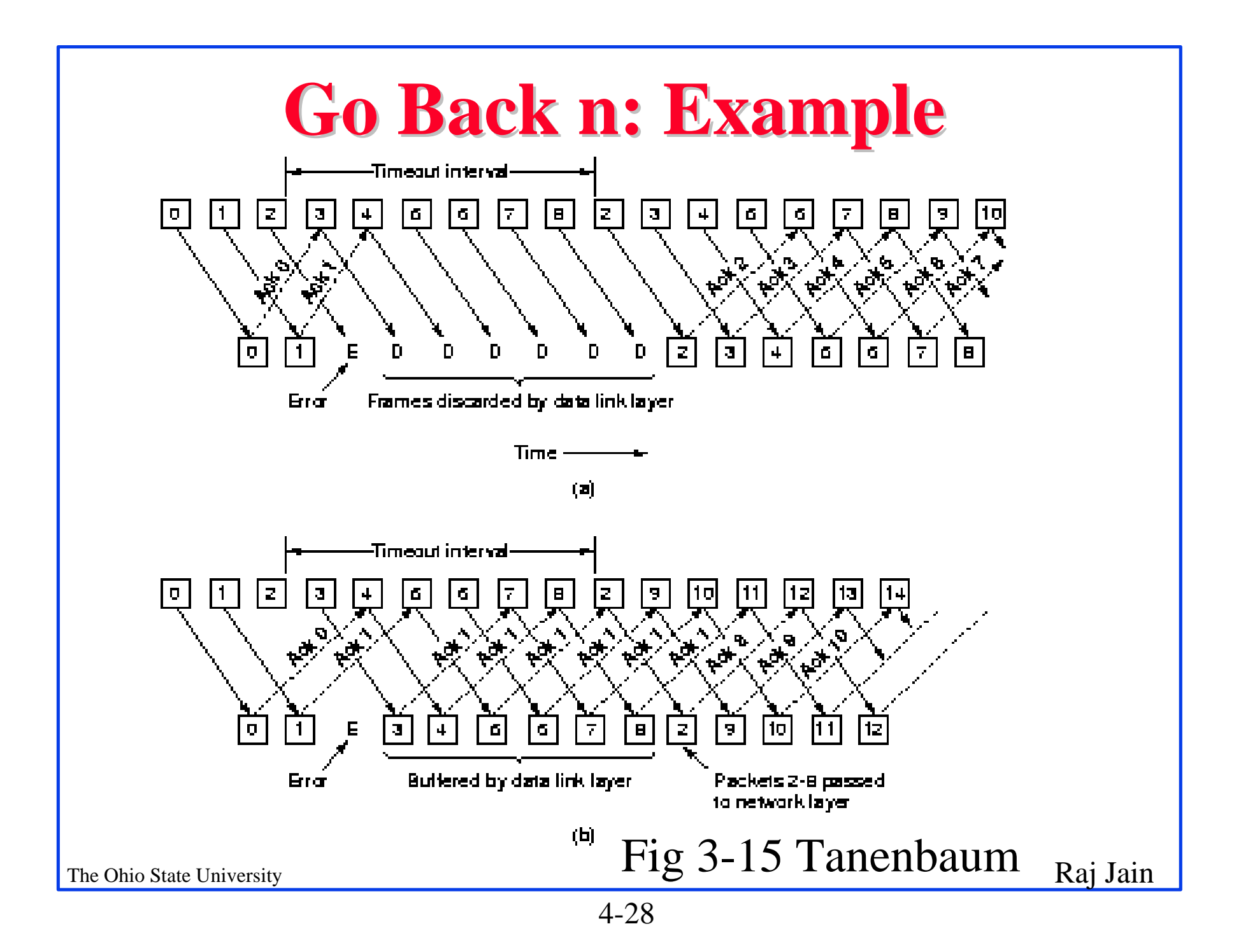

### **Go-back-N**

- Damaged Frame  $\overline{q}$ 
	- Frame received with error
	- Frame lost
	- Last frame lost
- Damaged Ack  $\overline{q}$ 
	- One ack lost, next one makes it
	- All acks lost
- Damaged Nakq

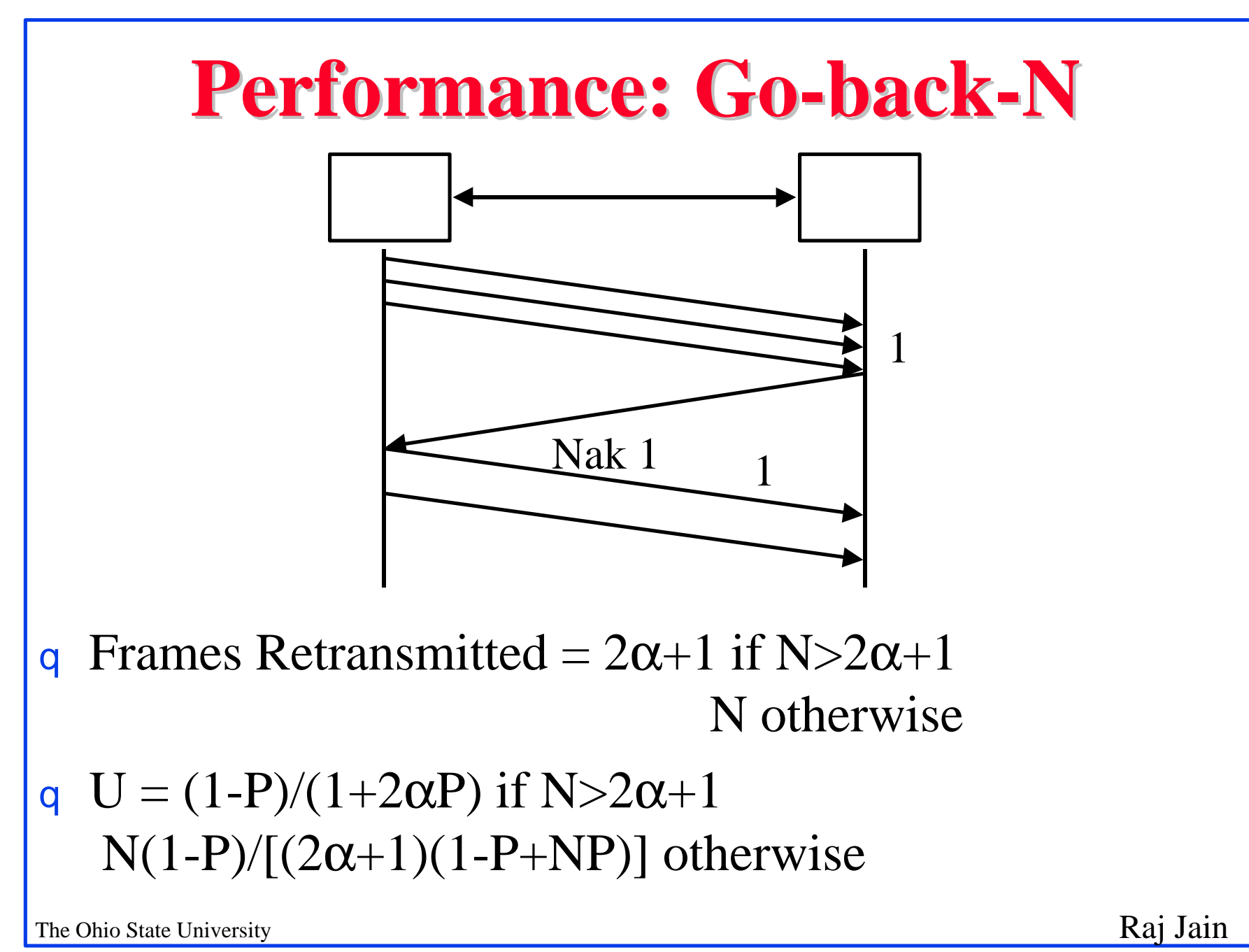

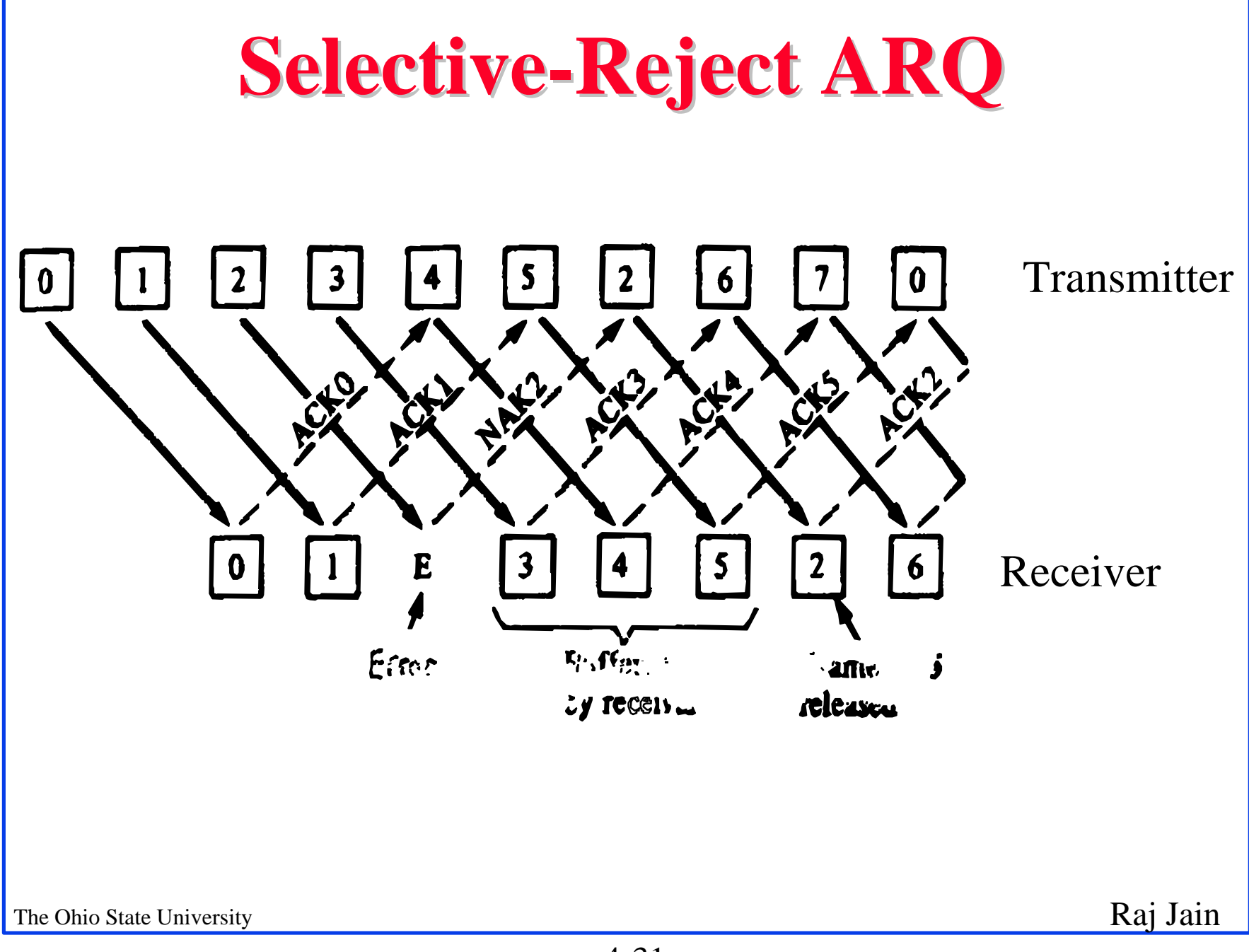

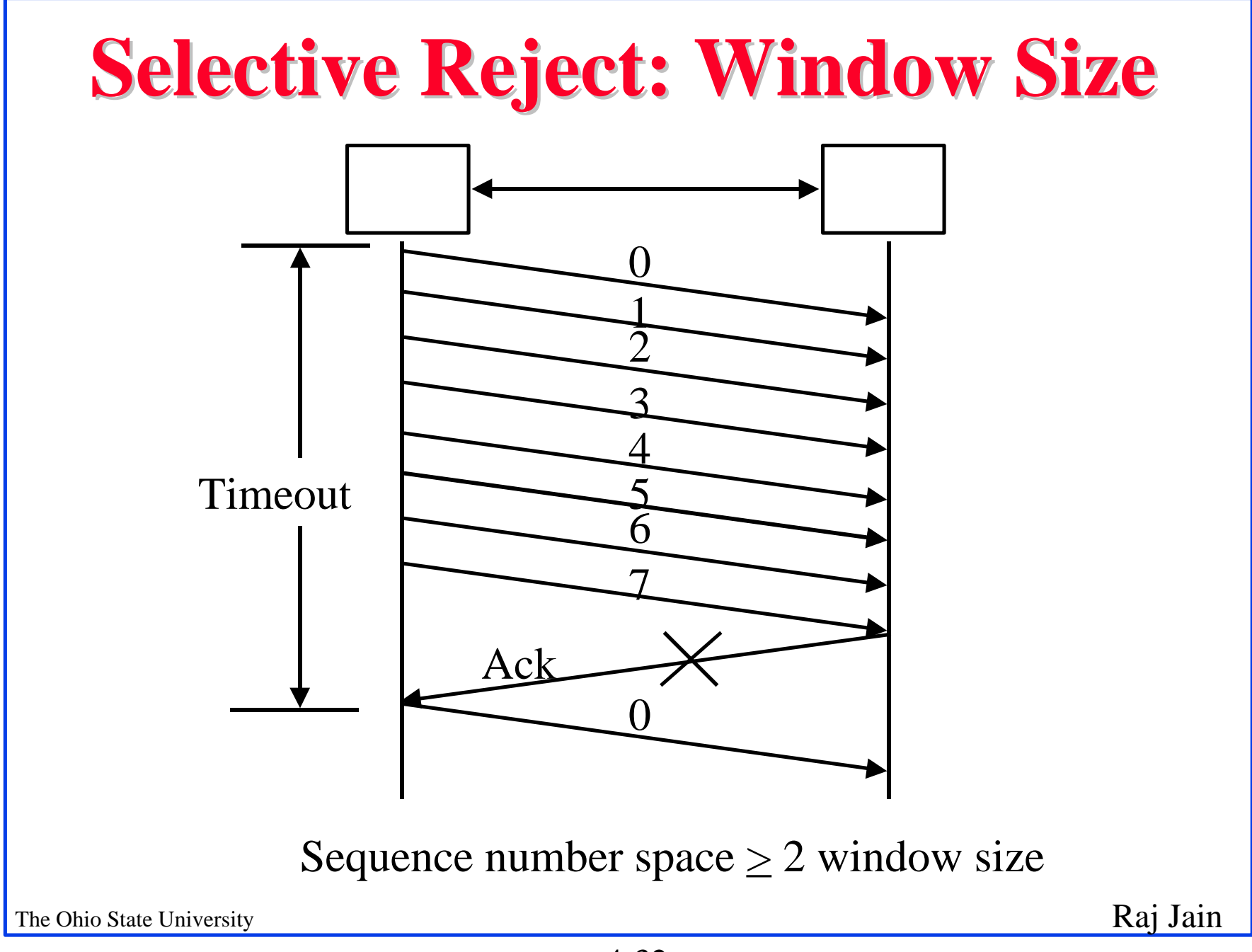

# **Performance: Selective Reject**

- Error Free:  $\overline{a}$ U=1 if  $N>2\alpha+1$  $N/(2\alpha+1)$  otherwise
- With Errors:  $\overline{a}$  $N_r = \sum i P^{i-1}(1-P)$  $=1/(1-P)$
- q U=(1-P) if  $N>(1+2\alpha)$  $N(1-P)/(1+2\alpha)$  otherwise

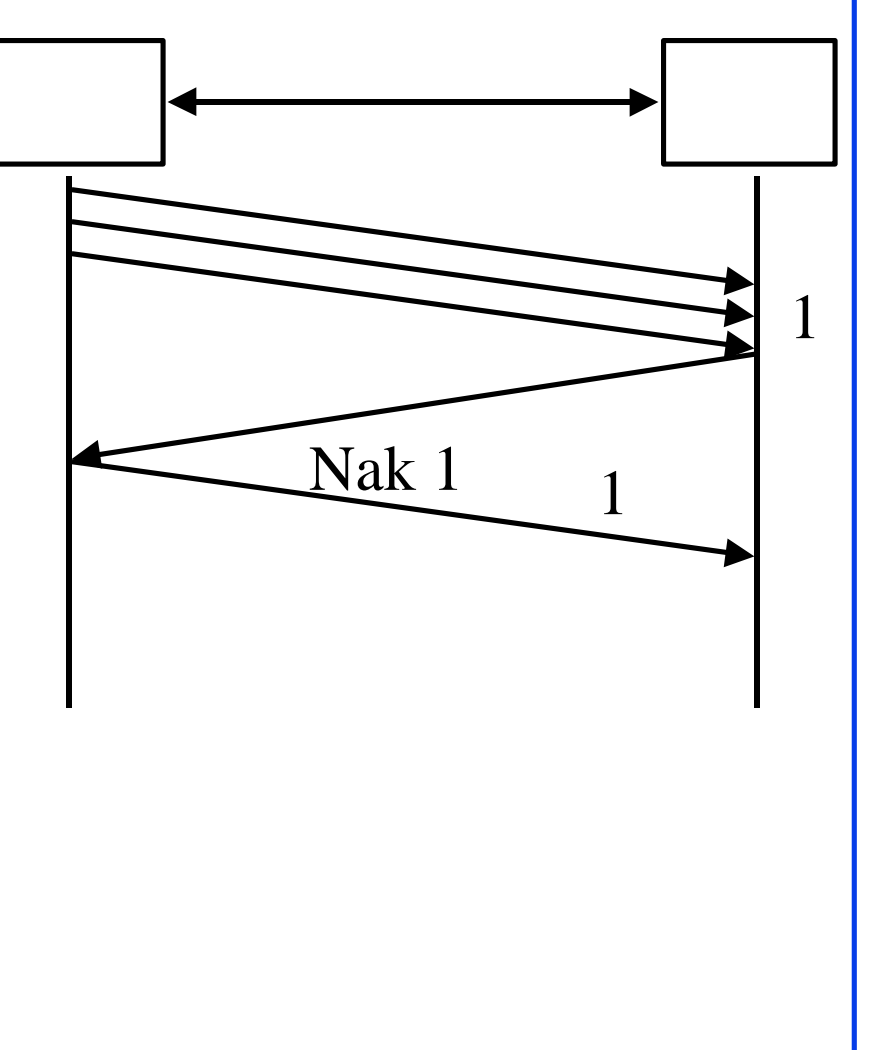

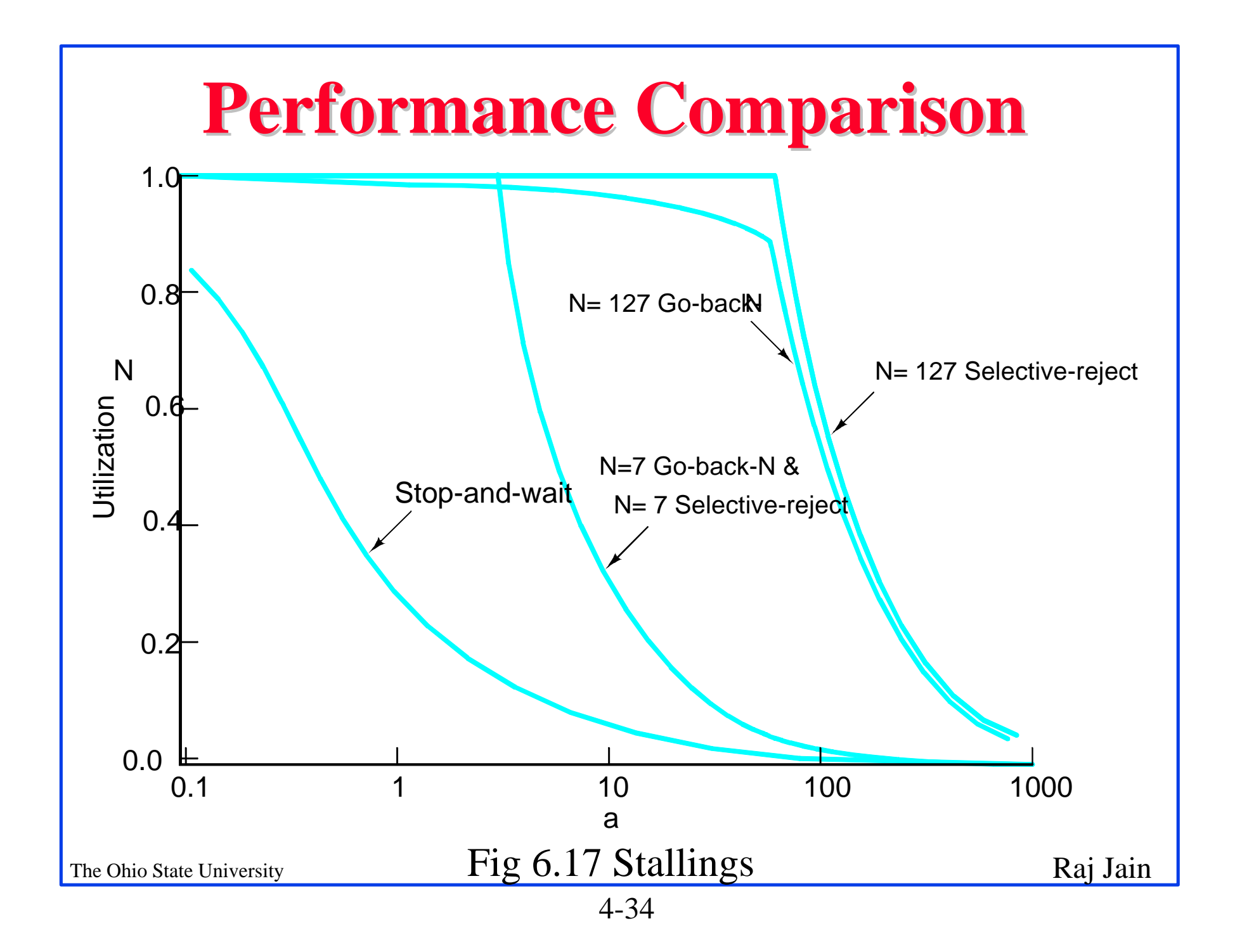

# **HDLC Family**

- Synchronous Data Link Control (SDLC): IBM q
- High-Level Data Link Control (HDLC): ISO  $\mathbf{q}$
- Link Access Procedure-Balanced (LAPB): X.25  $\mathbf q$
- Link Access Procedure for the D channel (LAPD): ISDN  $\alpha$
- Link Access Procedure for modems (LAPM): V.42  $\mathbf q$
- Link Access Procedure for half-duplex links (LAPX): Teletex  $\mathbf{q}$
- Point-to-Point Protocol (PPP): Internet q
- Logical Link Control (LLC): IEEE  $\mathbf{q}$
- Advanced Data Communications Control Procedures (ADCCP): ANSI  $\mathbf{q}$
- V.120 and Frame relay also use HDLC $\mathbf{q}$

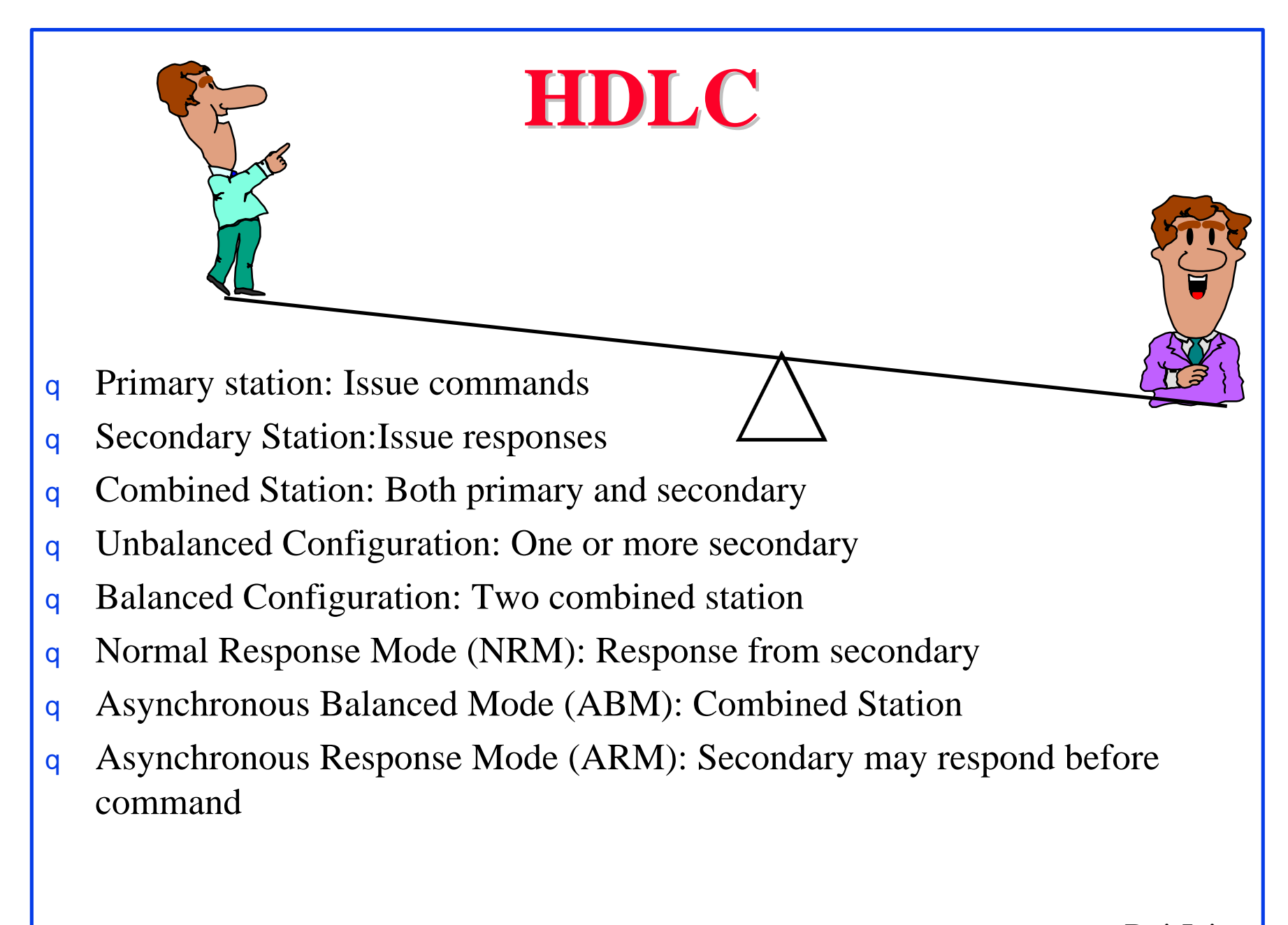

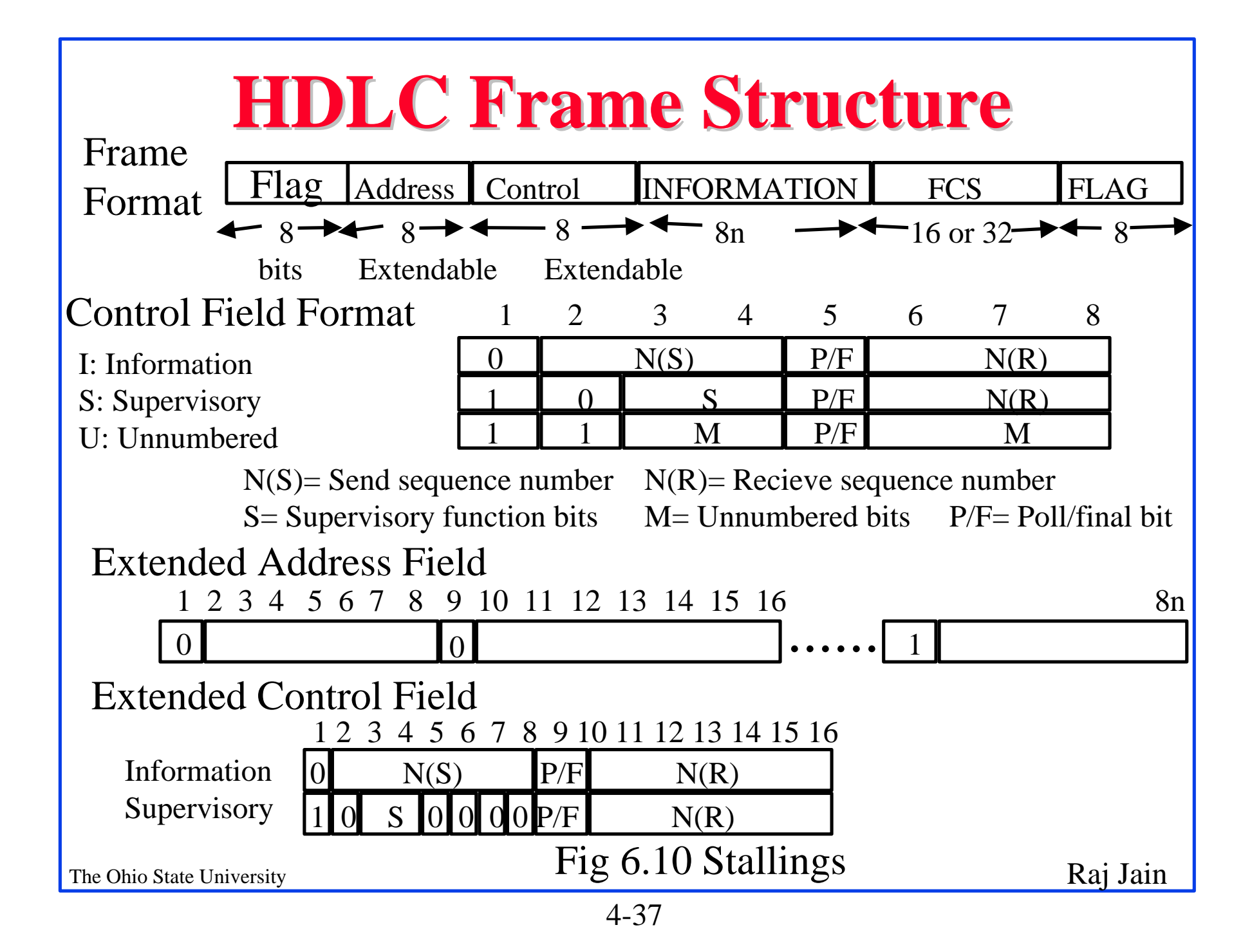

# 111111111111011111101111110 After bit-stuffing 1111101111101101111101011111010 **Bit Stuffing** Original Pattern

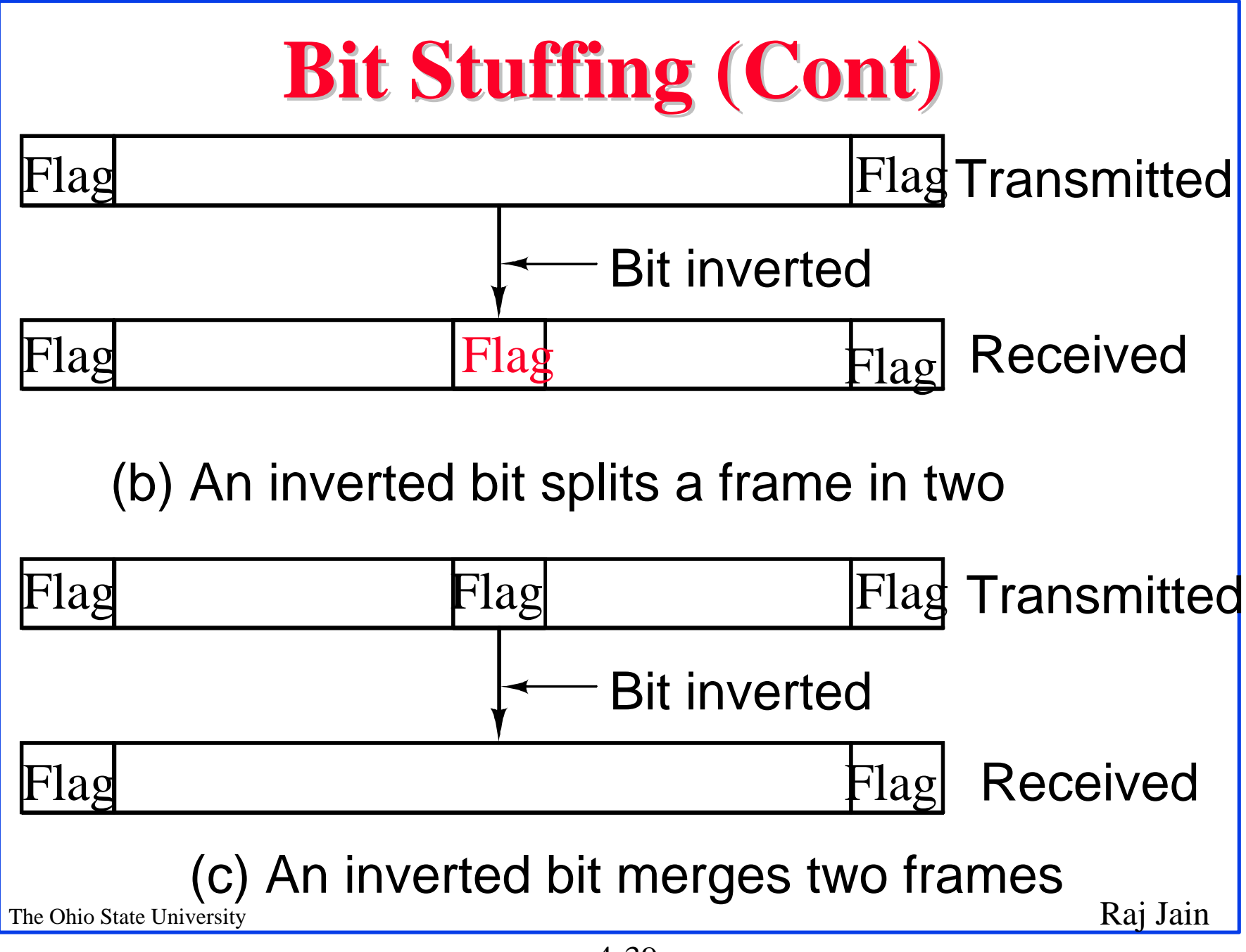

### **HDLC Frames**

- Information Frames: User data
	- Piggybacked Acks: Next frame expected
	- $q$  Poll/Final = Command/Response
- Supervisory Frames: Flow and error control
	- Go back N and Selective Reject
	- $q$  Final  $\Theta$  No more data to send
- Unnumbered Frames: Control  $\overline{q}$ 
	- Mode setting commands and responses
	- Information transfer commands and responses
	- Recovery commands and responses
	- Miscellaneous commands and responses

#### **HDLC Commands and Responses** Name Function Description

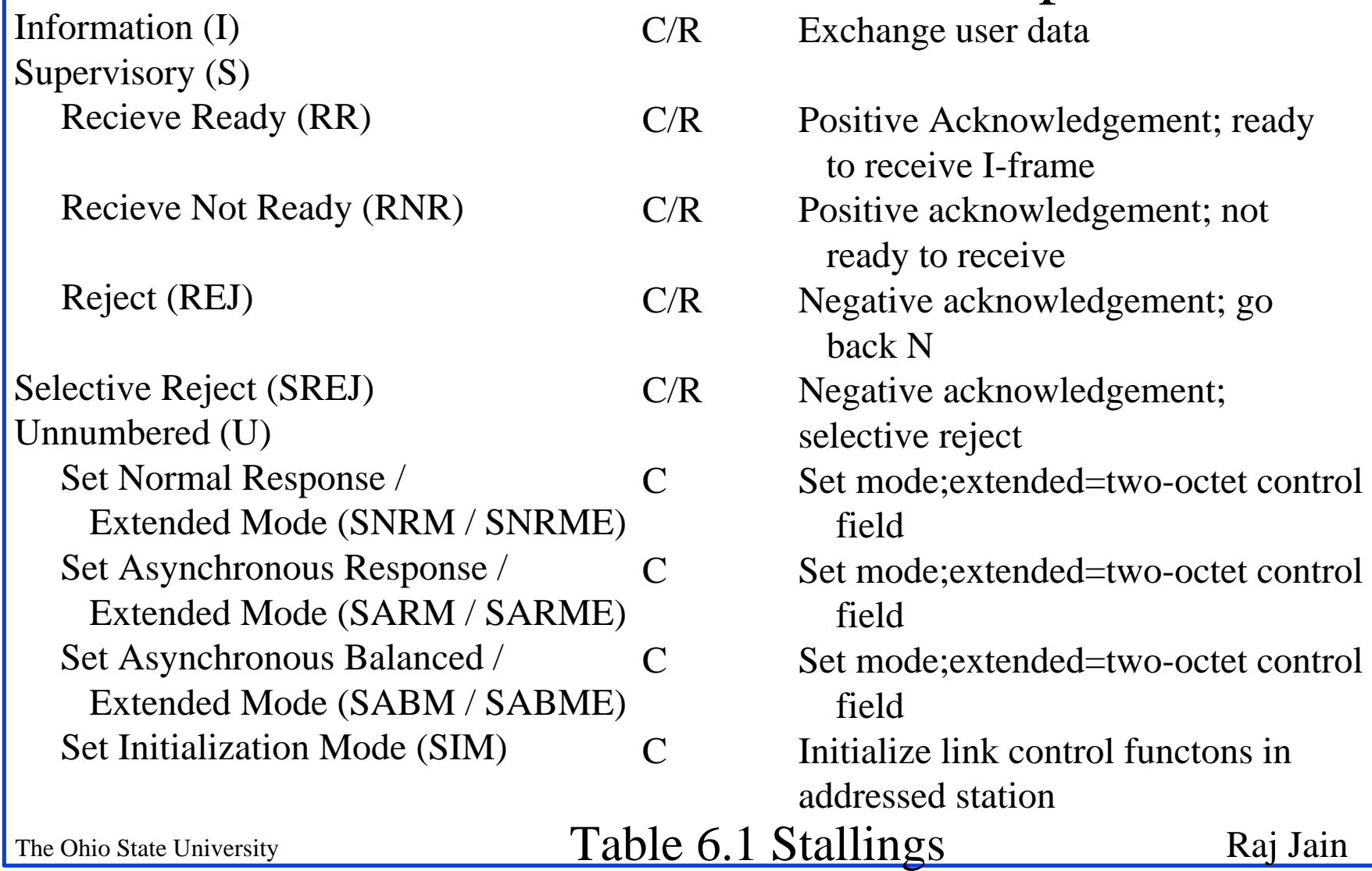

#### **HDLC Commands and Responses (cont)**

#### Name Function Description

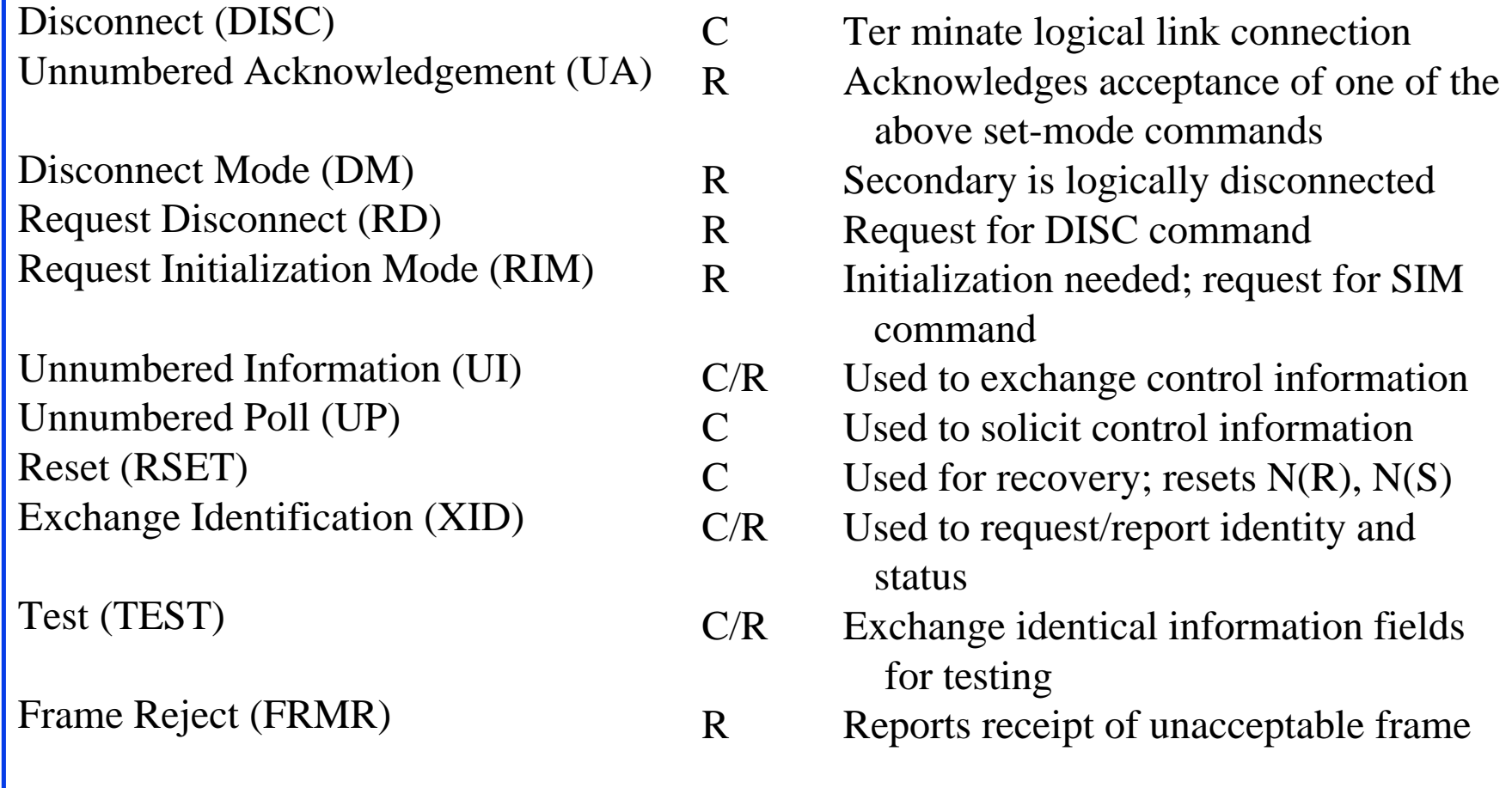

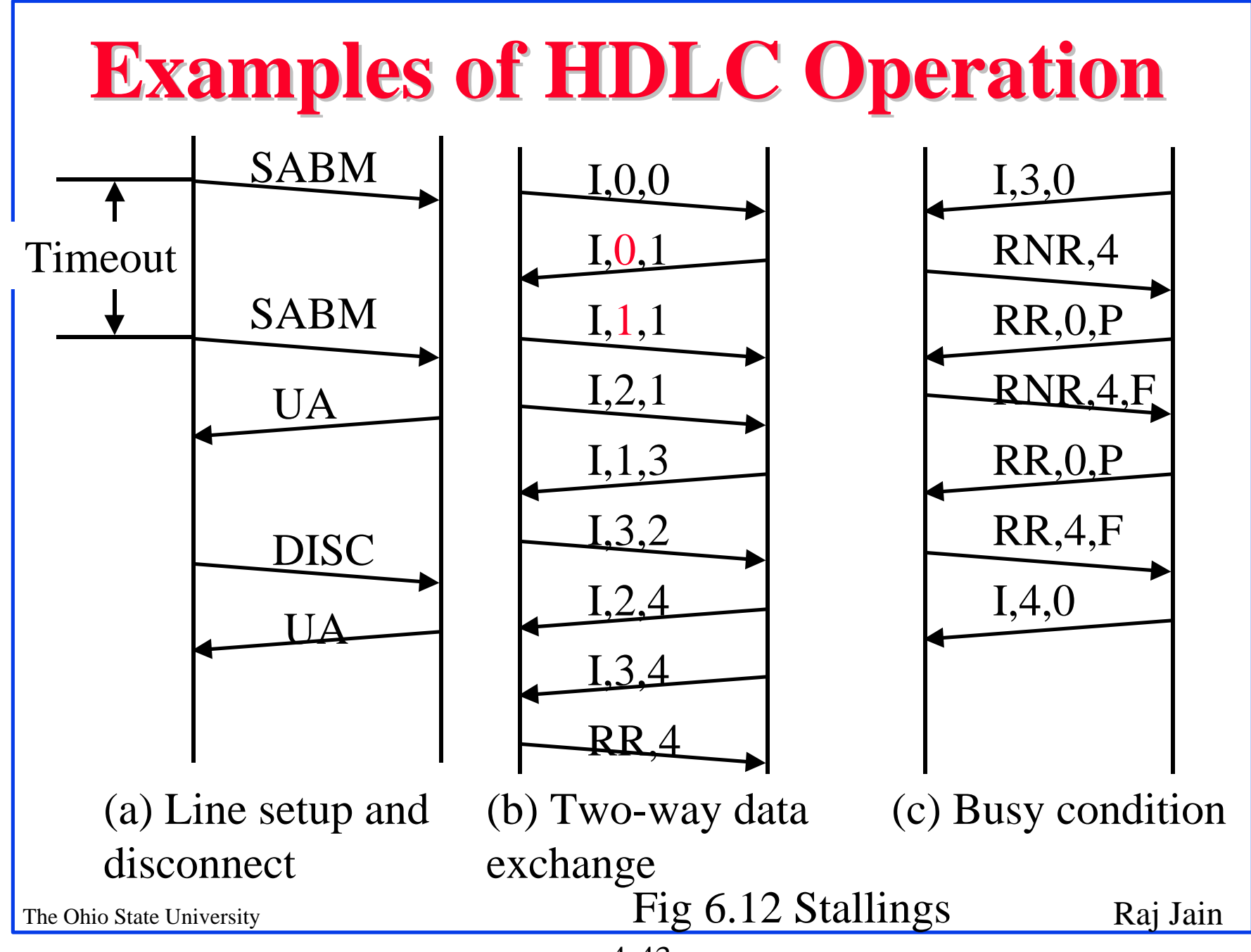

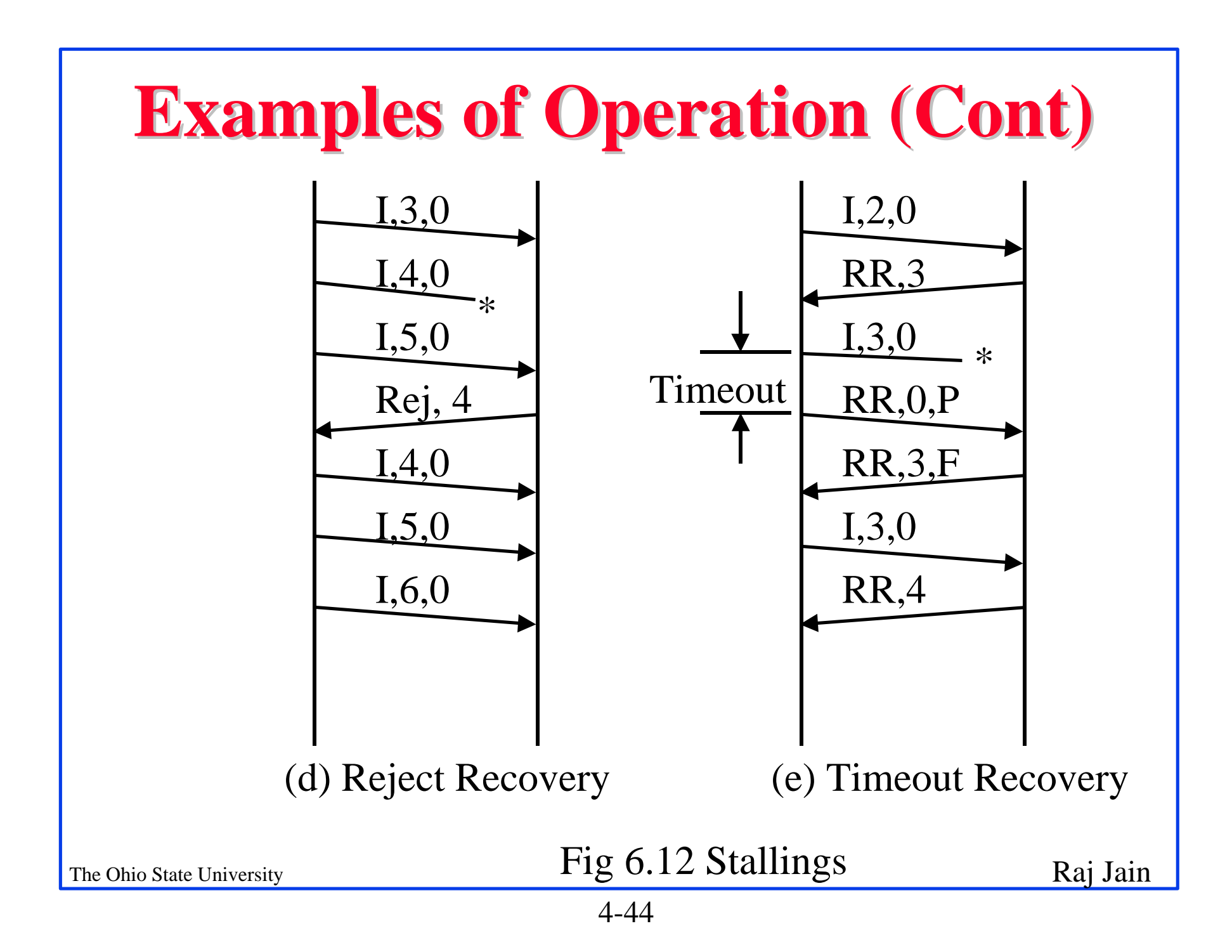

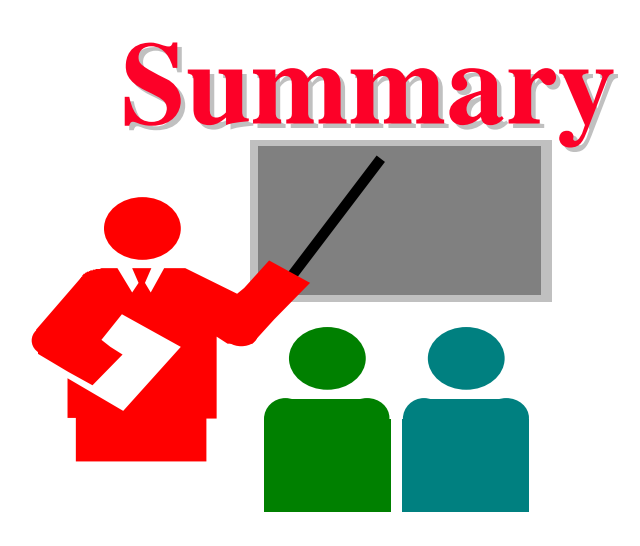

- Flow Control: Stop and Wait, Sliding window  $\overline{a}$
- Effect of propagation delay, speed, frame size  $\overline{a}$
- Error Detection: Parity, CRC  $\overline{a}$
- Error Control: Stop and wait ARQ, Go-back-N,  $\overline{a}$ Selective Reject
- HDLC: Bit stuffing, Flag, I-Frame, RR, RNR $\overline{a}$

#### **Homework**

- Read chapter 7 of Stalllings. q
- Homework: 7.7, **7.14, 7.18, 7.20** q Due: Next class

The Ohio State University Raj Jain